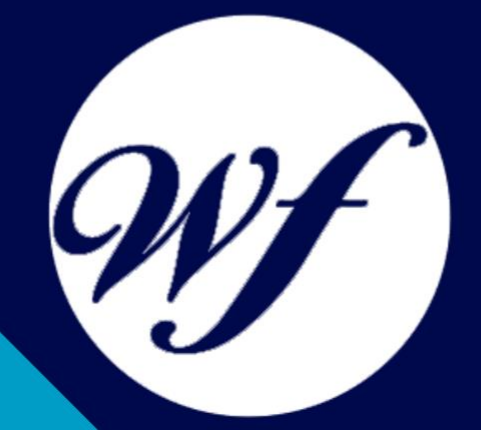

### Curso online. Profesor de Fotografía **Digital**

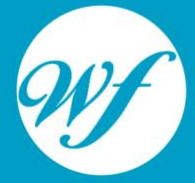

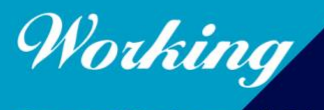

Formación Integral S.L.

www.workingformacion.com

## OBJETIVOS

Hoy en día la fotografía digital está tomando cada vez más protagonismo, tanto en el campo profesional como en el amateur. La fotografía como recurso de infinitas posibilidades es algo que nunca va a dejar de existir y los adelantos tecnológicos lejos de dejar obsoleta esta forma de expresión contribuyen a cada vez más personas tengan acceso a esta herramienta de comunicación en todas sus gamas. Es importante saber y conocer nuestra cámara, funciones, características, posibilidades que esta nos ofrece y el proceso correcto que debemos hacer para poder obtener un objetivo planteado a través de la fotografía. Este curso ofrece la formación necesaria para poder ser profesor de fotografía digital.

# CONTENIDOS

#### **PARTE 1. INTRODUCCIÓN A LA FOTOGRAFÍA DIGITAL**

#### **UNIDAD DIDÁCTICA 1. INTRODUCCIÓN**

Historia de la fotografía Siglo XXI: El mundo digital Aplicaciones de la fotografía La fotografía en nuestros días: de la imagen analógica a la imagen digital

#### **UNIDAD DIDÁCTICA 2. TRATAMIENTO DIGITAL DE LA IMAGEN**

Concepto de imagen digital El píxel Resolución de la imagen Profundidad del color Paleta de color Optimización del tamaño de los archivos Formatos de imagen

#### **UNIDAD DIDÁCTICA 3. TEORÍA DEL COLOR**

Naturaleza del color Percepción del color Jerarquía de los colores Colores complementarios Tipos de color Propiedades de los colores Modelos de color Modos de color

Colores en el ordenador La temperatura del color Balance de blancos

#### **UNIDAD DIDÁCTICA 4. LA CÁMARA FOTOGRÁFICA**

Introducción Tipos de cámara La óptica El enfoque El diafragma El obturador

#### **UNIDAD DIDÁCTICA 5. USAR LA CÁMARA**

Controlar la nitidez Velocidad de obturación La exposición La película fotográfica Exposímetro La lectura de la imagen Modos de exposición

#### **UNIDAD DIDÁCTICA 6. REALIZAR FOTOGRAFÍAS**

Principios básicos Tomar una fotografía Consejos teóricos

#### **UNIDAD DIDÁCTICA 7. ACCESORIOS DE LAS CÁMARAS**

**Objetivos** Filtros Flash Trípode

#### **PARTE 2. EXPERTO EN TÉCNICAS DE CAPTACIÓN FOTOGRÁFICA**

#### **UNIDAD DIÁCTICA 1. CÁMARA FOTOGRÁFICA**

Formatos. Tipos. Prestaciones. Características. Componentes. Complementos. Accesorios. Controles. Manejo. Aplicaciones. Funciones y controles operativos de la cámara fotográfica. Sincronismos entre cámara y equipo de iluminación. Equipos y elementos auxiliares de captación.

#### **UNIDAD DIDÁCTICA 2. PELÍCULA FOTOGRÁFICA**

Tipos de película. Formatos. Composición técnica. Características. Normas de conservación y manipulación de las emulsiones fotográficas. Procesado de películas. Proceso de positivado y ampliación de materiales

fotosensibles.

Técnicas de control de calidad de películas y copias fotográficas.

#### **UNIDAD DIDÁCTICA 3. REGISTRO DE LA IMAGEN FOTOGRÁFICA**

Digitalización de la imagen.

Características técnicas de la imagen digital. Proceso de registro de la imagen analógica.

#### **UNIDAD DIDÁCTICA 4. TÉCNICAS DE CAPTACIÓN POR MEDIO DE LA CÁMARA FOTOGRÁFICA**

Técnica de enfoque y de control de la profundidad de campo.

Técnica de encuadre, seguimiento y enfoque de motivos en movimiento.

Cámara técnica.

Gestión del material sensible y de los soportes digitales de registro de imagen.

#### **UNIDAD DIDÁCTICA 5. MEDIDA DE LA EXPOSICIÓN FOTOGRÁFICA**

Medición de la luz en la toma fotográfica.

Sistemas y equipos de medición de la intensidad y la calidad de la luz.

Intervalo de luminancias en la toma.

Equilibrio de blancos.

Sensibilidad y latitud de exposición de la emulsión.

Control y cálculo de la exposición.

#### **PARTE 3. EXPERTO EN RETOQUE FOTOGRÁFICO PROFESIONAL CON PHOTOSHOP LIGHTROOM + PHOTOSHOP ELEMENTS**

#### **MODULO 1. EXPERTO EN RETOQUE FOTOGRÁFICO PROFESIONAL PHOTOSHOP LIGHTROOM**

#### **UNIDAD DIDÁCTICA 1. ESPACIO DE TRABAJO**

Espacio de trabajo Barra de herramientas Preferencias

Ajustes y módulo

#### **UNIDAD DIDÁCTICA 2. IMPORTAR Y VISUALIZAR FOTOGRAFÍAS**

Formatos de archivo Organizar carpetas Importar fotos Opciones de importación Diferentes importaciones Importación automática Visualización de fotografías Prácticas

#### **UNIDAD DIDÁCTICA 3. GESTIÓN DE CATÁLOGO Y FOTOGRAFÍAS**

Creación y gestión de catálogos Creación y gestión de carpetas Gestión de fotografías Organización de fotografías I Organización de fotografías II Palabras clave y Metadatos Prácticas

#### **UNIDAD DIDÁCTICA 4. REVELADO DE FOTOGRAFÍAS**

Modulo revelado **Herramientas** Ajustes de color Retoque de fotos Aplicar efectos Prácticas

#### **UNIDAD DIDÁCTICA 5. PROYECCIONES**

Modulo Proyección

Diseño de la diapositiva Plantillas a medida Superposiciones en plantillas Reproducción y exportación de proyecciones Prácticas

#### **UNIDAD DIDÁCTICA 6. IMPRIMIR**

Modulo Imprimir Configuración e impresión de gráficos I Configuración e impresión de gráficos II Plantillas de impresión Resolución y gestión del color Prácticas

#### **UNIDAD DIDÁCTICA 7. WEB**

Modulo Web Configurar una galería web I Configurar una galería web II Exportar una galería web Prácticas

#### **UNIDAD DIDÁCTICA 8. EXPORTAR**

Opciones de exportación I Opciones de exportación II Ajustes preestablecidos y plugins Servicios de publicación Prácticas

#### **MODULO 2. EXPERTO EN RETOQUE FOTOGRÁFICO PROFESIONAL CON PHOTOSHOP ELEMENTS**

#### **UNIDAD DIDÁCTICA 1. ESPACIO DE TRABAJO**

Espacio de trabajo del Organizador

Espacio de trabajo del Editor **Herramientas** Paletas y cestas Memoria virtual y plugins Prácticas

#### **UNIDAD DIDÁCTICA 2. IMPORTAR Y VISUALIZAR FOTOS Y VIDEO**

Importar fotografía y vídeo Visualización en el organizador Visualización por fecha Corrección de fotografías en el Organizador Prácticas

#### **UNIDAD DIDÁCTICA 3. ORGANIZACIÓN DE FOTOS**

Etiquetado de fotos Álbumes Búsqueda de fotos Gestión de catálogos Gestión de archivos Prácticas

#### **UNIDAD DIDÁCTICA 4. CAPAS**

Capas Organizar capas Opacidad y modos de fusión Capas de ajuste y relleno Estilos de capa Prácticas

#### **UNIDAD DIDÁCTICA 5. SELECCIONES FILTROS Y EFECTOS**

Herramientas de selección I

Herramientas de selección II Modificación de selecciones Filtros Efectos Prácticas

#### **UNIDAD DIDÁCTICA 6. PINTURA TEXTO Y FORMAS**

Herramientas de pintura I Herramientas de pintura II Rellenos, trazos y tampón Formas y degradados Otras Herramientas Prácticas

#### **UNIDAD DIDÁCTICA 7. TRABAJAR CON IMÁGENES Y TEXTO**

Trabajar con el color I Trabajar con el color II Transformar imágenes I Transformar imágenes II **Texto** Prácticas

#### **UNIDAD DIDÁCTICA 8. PROYECCIONES Y PROYECTOS**

Proyección de diapositivas I Proyección de diapositivas II Proyectos I Proyectos II Composición de panoramas Prácticas

#### **UNIDAD DIDÁCTICA 9. GUARDAR PARA WEB**

Guardar para web

Compartir fotografías Imprimir fotografías Exportar fotografías Prácticas

# MODALIDAD

#### **METODOLOGÍA**

Online. Se entrega el material a través de nuestra plataforma virtual homologada. Contará con acceso a la misma las 24 horas al día los 365 días a la semana.

[http://cursosonline.workingformacion.com](http://cursosonline.workingformacion.com/)

#### **DURACIÓN**

360 horas

#### **IMPARTIDO POR**

Tutor experto en la materia. Contará con apoyo a través de nuestra plataforma en todo momento.

> Al finalizar el curso se hará entrega de un **DIPLOMA HOMOLOGADO**

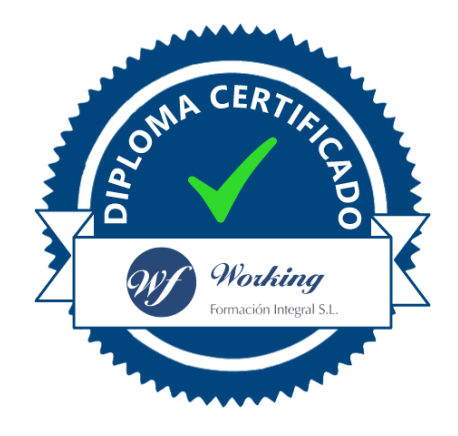

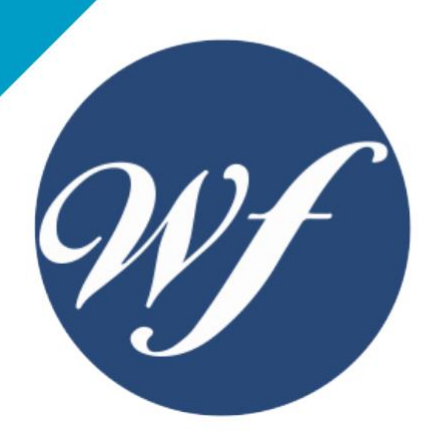

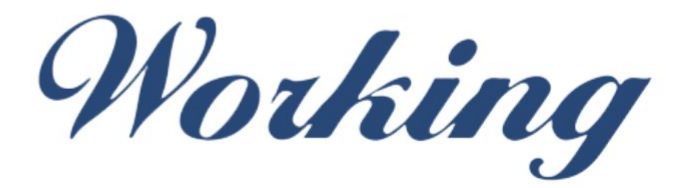

### Formación Integral S.L.

lin

Paseo Rosales 32, local 9 50008 Zaragoza 976 242 109 - info@workingformacion.com

**www.workingformacion.com**

 $\begin{bmatrix} 1 & 0 \end{bmatrix}$